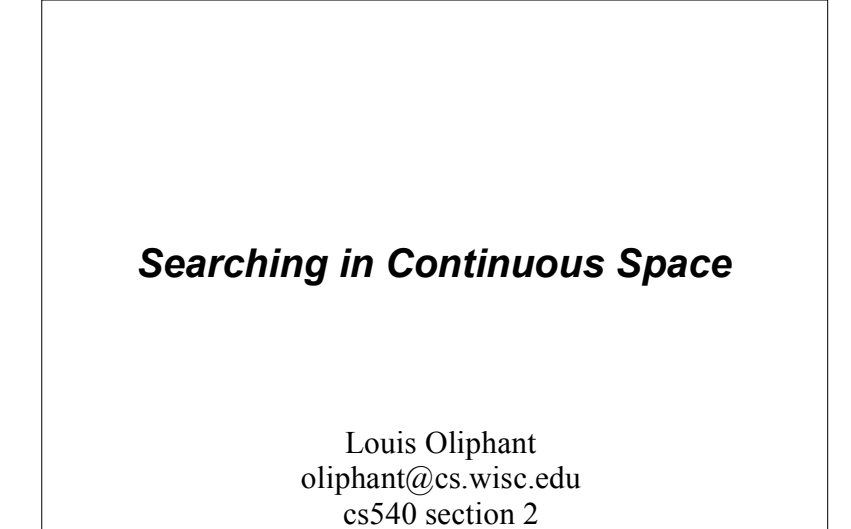

# **Environment Types** • Up until now we have been working in discrete environments - given a state, there is a clear, finite set of neighbors • Now we will look at continuous environments - No clear, finite set of neighbors • Still trying to maximize an objective function  $f(x)$ Optimization in Continuous Space

### **Different Approaches**

- Discritize the state space
	- Not much to say about this
- Use the derivative of  $f(x)$ 
	- $-$  solve for f'(x)=0
	- gradient descent
	- Newton's method

### **Discritizing State Space**

- $\bullet$  Binning (one method of)
	- For each continuous variable in state space divide its domain into a fixed number of equally spaced bins
	- Use standard discrete search methods

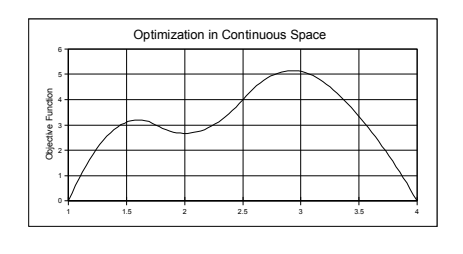

### **Using the Derivative** • Remember when  $f'(x)=0$  then  $f(x)$  is:  $-$  at a maximum  $-$  at a minimum - at a point of inflection • Solve  $f'(x)=0$ • So Really we need to find the roots of  $f'(x)$  $f(x) = -x^4 + (32/3)x^3 - 38x^2 + 48x - 10$ • Check each  $x$  in  $f(x)$  for a maximum - or check  $f''(x)$  for each x •  $f''(x) == 0$  then point of inflection •  $f''(x) = -$ positive then minimum

•  $f''(x)$ ==negative then maximum

### **Using the Derivative**

- What if you can't solve  $f'(x)=0$  but you can still figure out the derivative?
	- Use Gradient Descent
	- Use Newton's Method

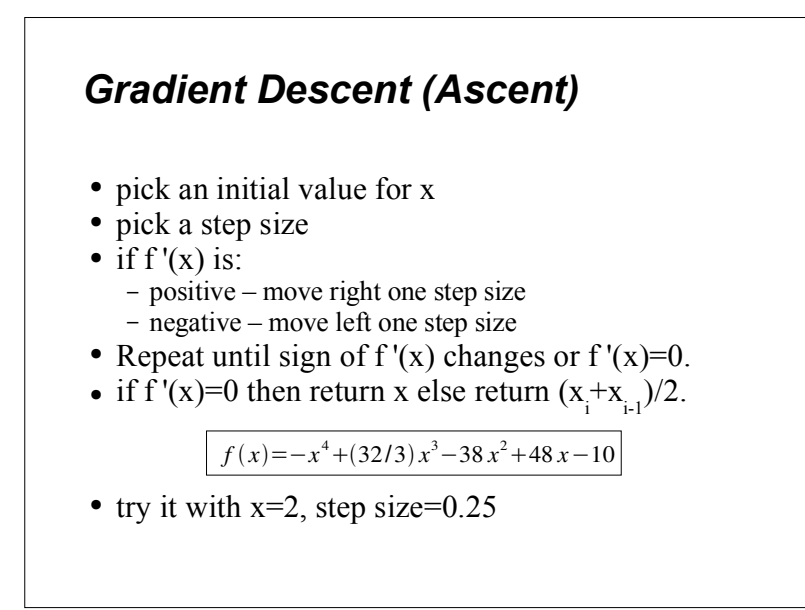

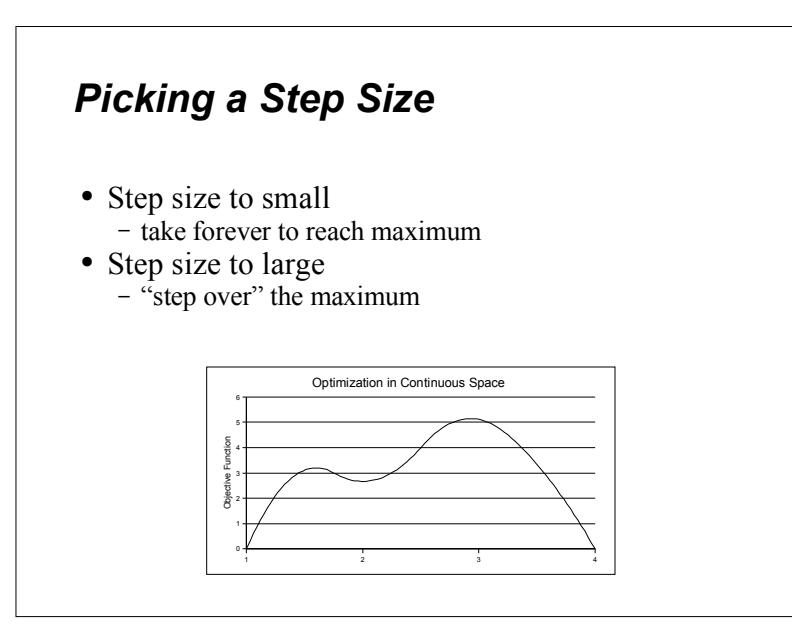

### **Picking a Step Size**

- Use a varying step size
	- Start by using a large step-size and find the range where a maximum exists
	- repeat using a smaller step-size inside that range
	- continue this until you have enough precision
- Alternate method
	- Start by using a small step-size
	- As long as the sign of  $f'(x)$  doesn't change double the step size
	- When sign changes drop back to initial small step size and continue search

### **Newton's Method of finding Roots**

- We are trying to find the roots of some function  $g(x)$ .
	- Remember this is the derivative of the Real function that we want to maximize
- Assume  $g(x)$  is linear and that you know the value of  $g(x)$  and  $g'(x)$ for your initial guess,  $x_0$

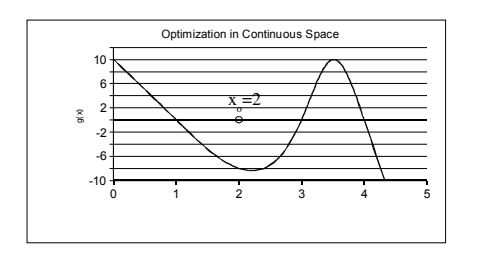

### **Newton's Method of finding Roots**

- We are trying to find the roots of some function  $g(x)$ . - Remember this is the derivative of the Real function that we want to maximize
- Assume  $g(x)$  is linear and that you know the value of  $g(x)$  and  $g'(x)$ for your initial guess,  $x_{0}$

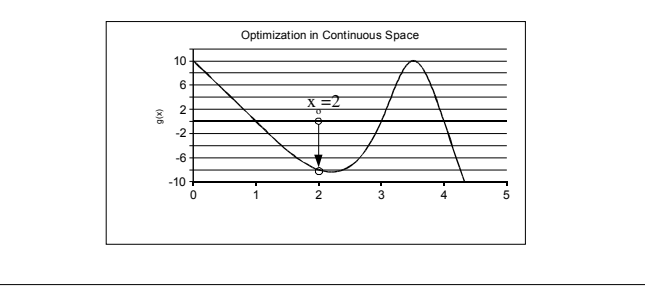

### **Newton's Method of finding Roots**

- We are trying to find the roots of some function  $g(x)$ . - Remember this is the derivative of the Real function that we want to maximize
- Assume  $g(x)$  is linear and that you know the value of  $g(x)$  and  $g'(x)$ for your initial guess,  $x_a$

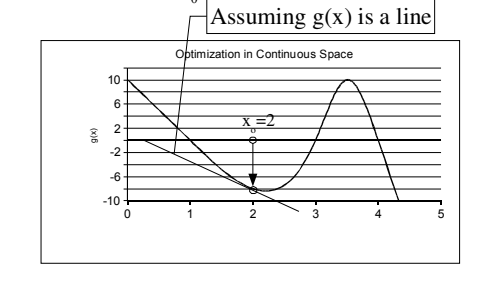

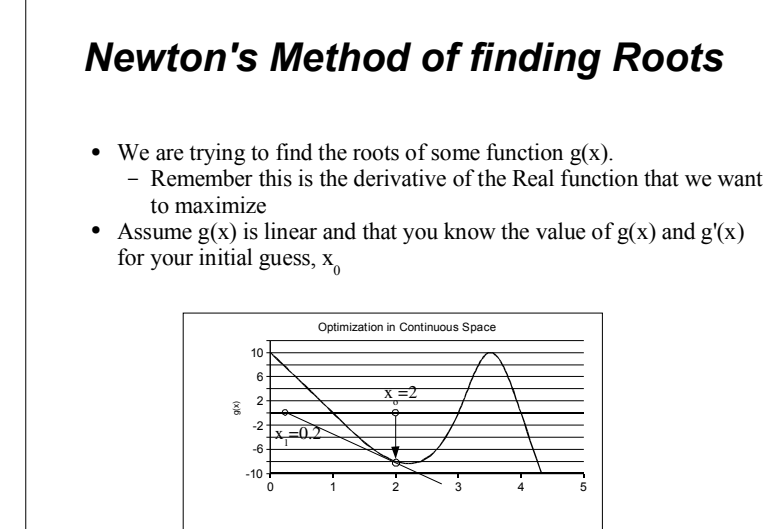

### **Newton's Method of finding Roots**

- We are trying to find the roots of some function  $g(x)$ .
	- Remember this is the derivative of the Real function that we want to maximize
- Assume  $g(x)$  is linear and that you know the value of  $g(x)$  and  $g'(x)$ for your initial guess,  $x_0$

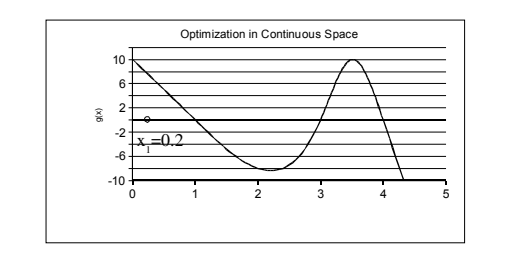

## **Newton's Method of finding Roots** • We are trying to find the roots of some function  $g(x)$ . to maximize • Assume  $g(x)$  is linear and that you know the value of  $g(x)$  and  $g'(x)$ for your initial guess,  $x_{0}$ Optimization in Continuous Space

- Remember this is the derivative of the Real function that we want
- 

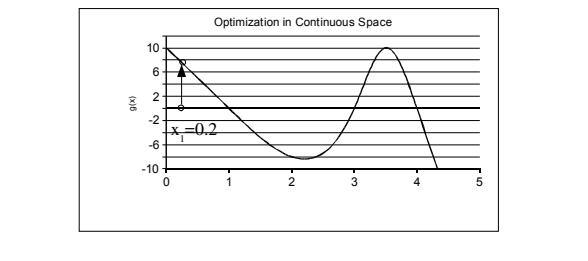

# **Newton's Method of finding Roots**

- We are trying to find the roots of some function  $g(x)$ . - Remember this is the derivative of the Real function that we want to maximize
- Assume  $g(x)$  is linear and that you know the value of  $g(x)$  and  $g'(x)$ for your initial guess,  $x_a$

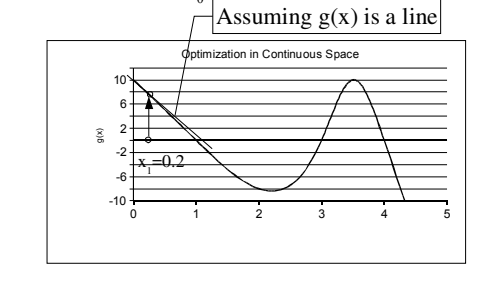

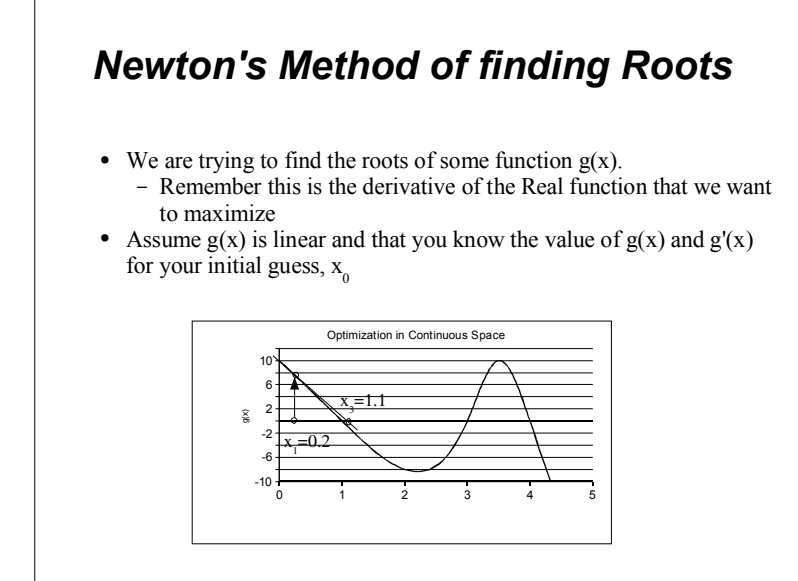

### **Newton's Method of finding Roots**

- We are trying to find the roots of some function  $g(x)$ .
	- Remember this is the derivative of the Real function that we want to maximize
- Assume  $g(x)$  is linear and that you know the value of  $g(x)$  and  $g'(x)$ for your initial guess,  $x_0$

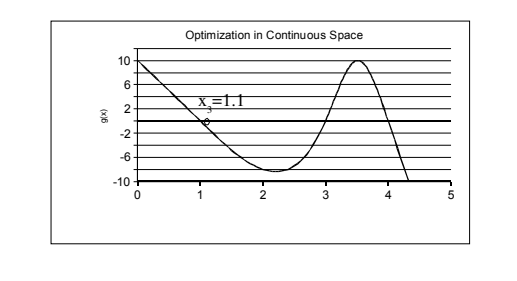

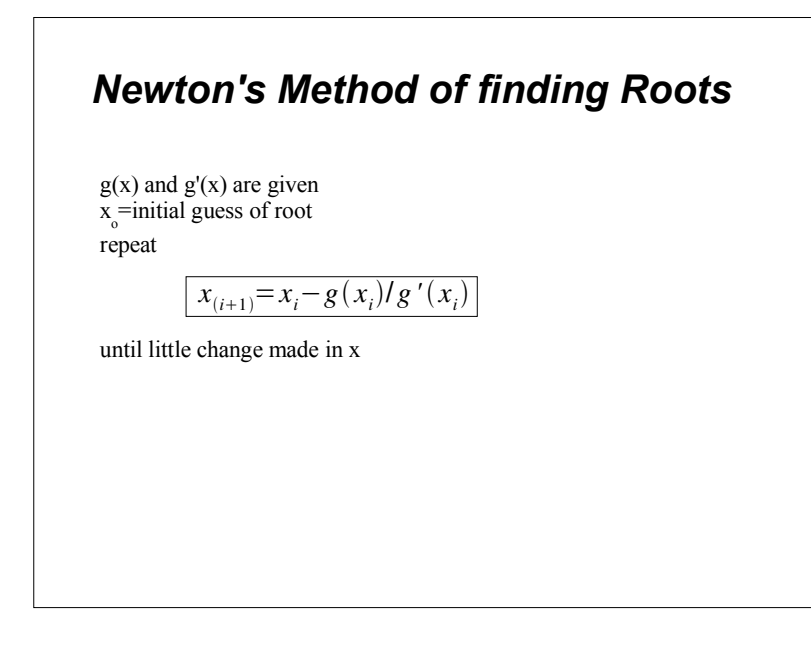

### **Multi-dimensional Environments**

- $f(x)$  but now x is a vector  $X = \{X_1, X_2, \ldots, X_n\}$
- Now use the Gradient of  $f(x)$  written as  $\nabla f$
- $\nabla f$  is just a vector of the partial derivatives of f

$$
\nabla f = \left[ \frac{\partial f}{\partial x_1}, \frac{\partial f}{\partial x_2}, \dots, \frac{\partial f}{\partial x_n} \right]
$$

• gradient always points to higher ground

### **Multi-dimensional Environments**

$$
f(x, y)=x^2-4y^2-2xy+5x-2y+3
$$
  
\n
$$
\nabla f=[\begin{matrix}\n\frac{\partial f}{\partial x}, \frac{\partial f}{\partial y}\n\end{matrix}]
$$
  
\n
$$
\nabla f=[2x-2y+5,-8y-2x-2]
$$
  
\n
$$
f(2,3)=2^2-4*3^2-2*2*3+5*2-2*3+3=-37
$$
  
\n
$$
\nabla f(2,3)=[2*2-2*3+5,-8*3-2*2-2]=[3,-30]
$$

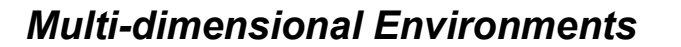

- Follow the direction of the gradient
- Take small step sizes until the gradient is zero
- You can also vary the step size just like before

# **Multi-dimensional Environments**

### **Conclusions**

- $\bullet$  Binning
- Solve for  $f'(x)=0$
- Gradient descent
- Newton's method
- Understand what the Gradient of
	- a multi-dimensional function is:
	- always points to higher ground

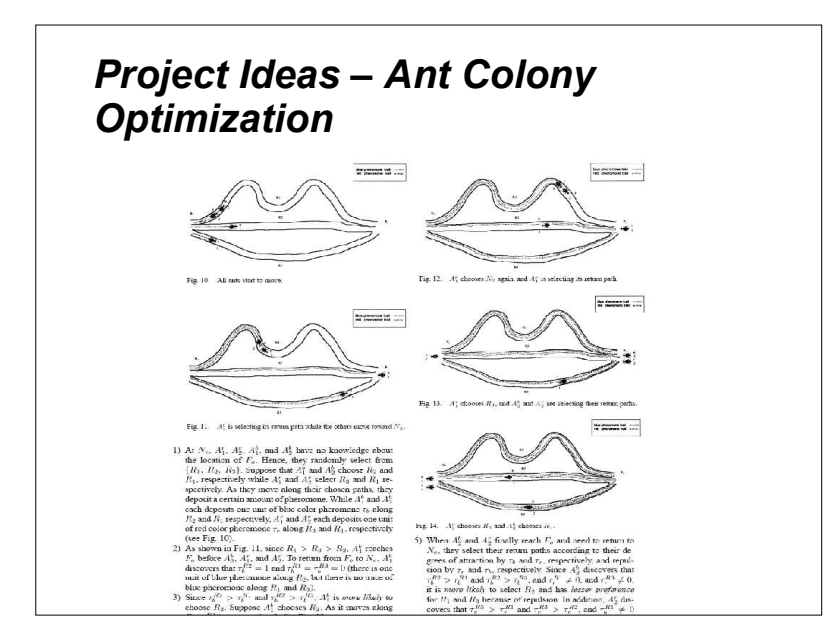

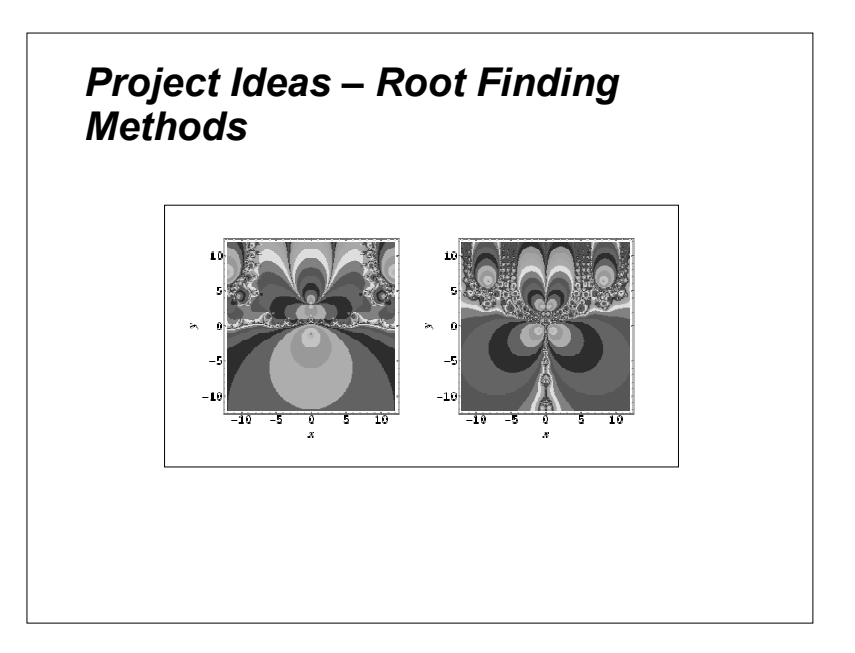